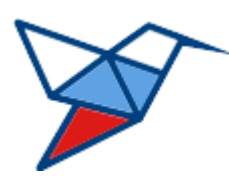

**НАЦИОНАЛЬНЫЕ КВАЛИФИКАЦИИ**

# **МОБИЛЬНЫЙ АВТОНОМНЫЙ КОМПЛЕКС**

# **Программно-аппаратный комплекс для приема практической части квалификационного экзамена**

# **Мобильное приложение «Планшет эксперта МАК»**

# **Руководство пользователя**

Версия 2.0.0.0 от 18.05.2023 ГОСТ Р ИСО 9127-94

листов 26

# Оглавление

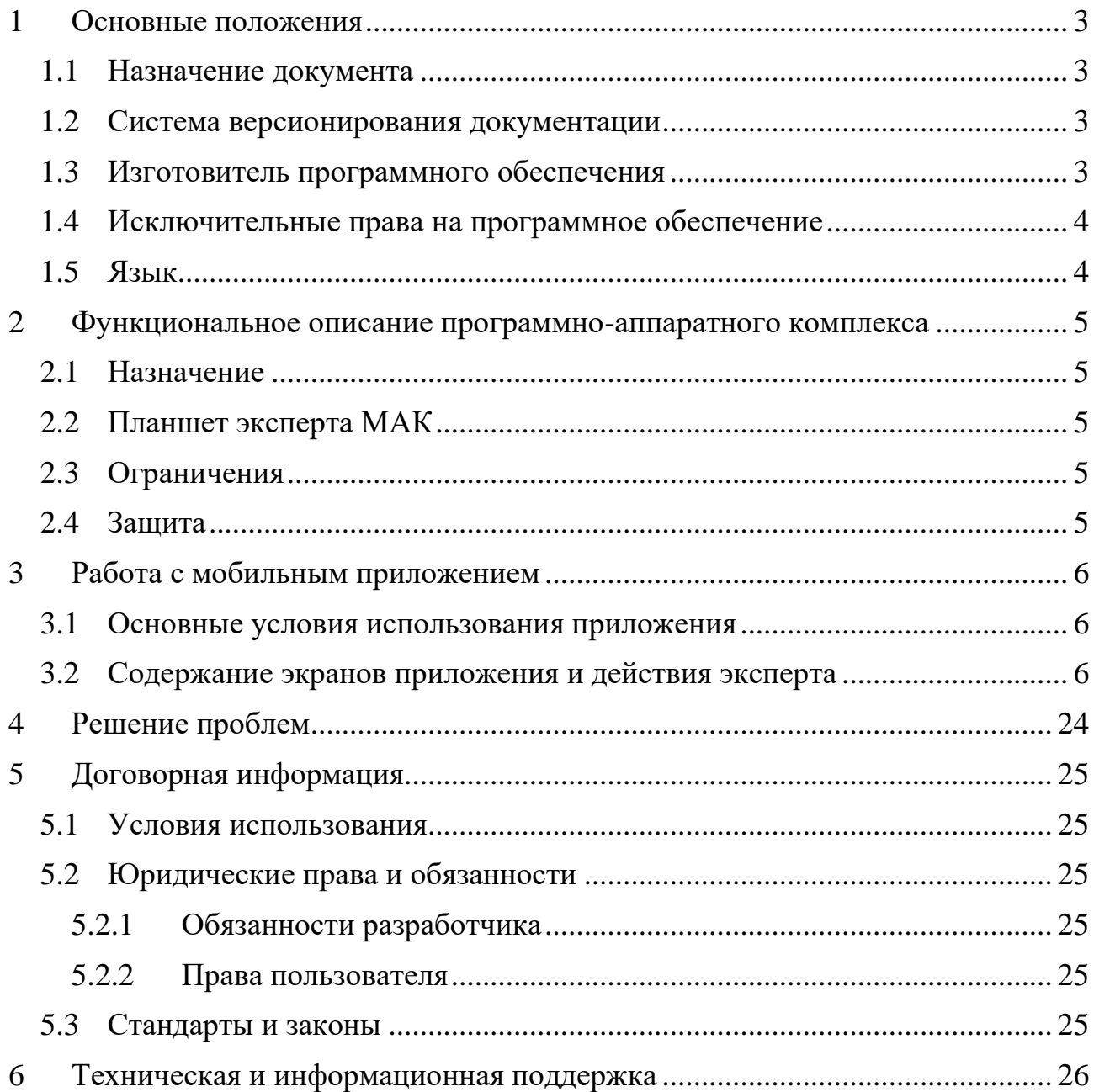

#### <span id="page-2-0"></span>**1 Основные положения**

#### <span id="page-2-1"></span>**1.1 Назначение документа**

Настоящий документ содержит руководство пользователя мобильного приложения «Планшет эксперта МАК», входящего в программно-аппаратный «Мобильный автономный комплекс» для приема практической части квалификационного экзамена.

В документе содержится описание подготовки (проверки настроек) планшетных компьютеров, пользовательского интерфейса и принципов работы с мобильным приложением эксперта.

#### <span id="page-2-2"></span>**1.2 Система версионирования документации**

Документация и иные приложенные материалы, включенные в состав программного комплекса (далее – комплекс), имеют схему версионирования, совместимую с международным стандартом, и имеют следующее представление: X.Y.Z.NN

- первое число  $(X)$  мажорная версия определяет версию архитектурных требований проекта;
- второе и третье число  $(Y.Z)$  минорная версия определяют функциональные изменения проекта;
- второе число  $(Y)$  старшая минорная версия указывает на изменения состава комплексов и набора оборудования, их характеристик;
- третье число  $(Z)$  младшая минорная указывает на изменение количества или отдельных параметров заменяемого оборудования комплексов;
- четвертое число (NN) номер редакции документации.

### <span id="page-2-3"></span>**1.3 Изготовитель программного обеспечения**

Изготовителем программно-аппаратного комплекса для приема практической части квалификационного экзамена «Мобильный автономный комплекс» и мобильного приложения «Планшет эксперта МАК» является Акционерное общество «Национальные Квалификации», адрес:

123423, г. Москва, проспект Маршала Жукова д.39, корп. 1, эт. 2, каб. 51 (12).

#### <span id="page-3-0"></span>**1.4 Исключительные права на программное обеспечение**

Обладателем исключительного права на программно-аппаратный комплекс для приема практической части квалификационного экзамена «Мобильный автономный комплекс» и мобильного приложения «Планшет эксперта МАК» является Акционерное общество «Национальные Квалификации», адрес:

123423, г. Москва, проспект Маршала Жукова д.39, корп. 1, эт. 2, каб. 51 (12).

# <span id="page-3-1"></span>**1.5 Язык**

Для интерфейса пользователя программного обеспечения и для документации пользователя используется русский язык.

#### <span id="page-4-0"></span>**2 Функциональное описание программно-аппаратного комплекса**

## <span id="page-4-1"></span>**2.1 Назначение**

Мобильный автономный комплекс (далее МАК) предназначен для организации приема практической части квалификационного экзамена. МАК позволяет осуществлять прием экзамена в автономном режиме, без подключения к сети центра оценки квалификаций (далее ЦОК).

Комплекс представляет собой комплект оборудования и программного обеспечения для проведения аудио/видеофиксации процесса сдачи экзамена, с отметками этапов его проведения и контролем со стороны экспертов в интерактивном режиме. Данные о проведенном экзамене, отметки экспертов и его результаты передаются в ЦОК при подключении мини-сервера из состава МАК к сети ЦОК.

МАК не может использоваться отдельно от программного обеспечения ЦОК, но не является обязательной частью для проведения независимой оценки квалификации (НОК), если квалификация не предполагает выездного практического экзамена.

# <span id="page-4-2"></span>**2.2 Планшет эксперта МАК**

Компьютерный планшет с установленным Мобильным приложением «Планшет эксперта МАК» является обязательным рабочим инструментом эксперта при приеме практической части квалификационного экзамена с использованием МАК. Планшет в качестве основного рабочего инструмента эксперта обеспечивает мобильность на площадке, а Мобильное приложение обеспечивает в интерактивном режиме контроль последовательности прохождения этапов практической части экзамена и фиксацию результатов.

# <span id="page-4-3"></span>**2.3 Ограничения**

Комплекс распространяется только в отношении центров оценки квалификаций в рамках соглашения между АО «Национальные Квалификации» и региональным центром оценки квалификаций, и не может использоваться за рамками Проекта.

# <span id="page-4-4"></span>**2.4 Защита**

Программной или аппаратной защиты от копирования и тиражирования не предусмотрено.

## <span id="page-5-0"></span>**3 Работа с мобильным приложением**

#### <span id="page-5-1"></span>**3.1 Основные условия использования приложения**

Условие для начала работы с приложением – техническая готовность площадки:

- ограничена зона проведения экзамена;
- в наличии все необходимые оценочные средства;
- присутствуют три эксперта;
- планшеты заряжены полностью;
- все технические подключения оборудования осуществлены и проверены.

Во время работы с приложением готовность площадки и оценочных средств не проверяется и не подтверждается.

Проверяется и подтверждается только наличие видеосигнала с камер.

#### <span id="page-5-2"></span>**3.2 Содержание экранов приложения и действия эксперта**

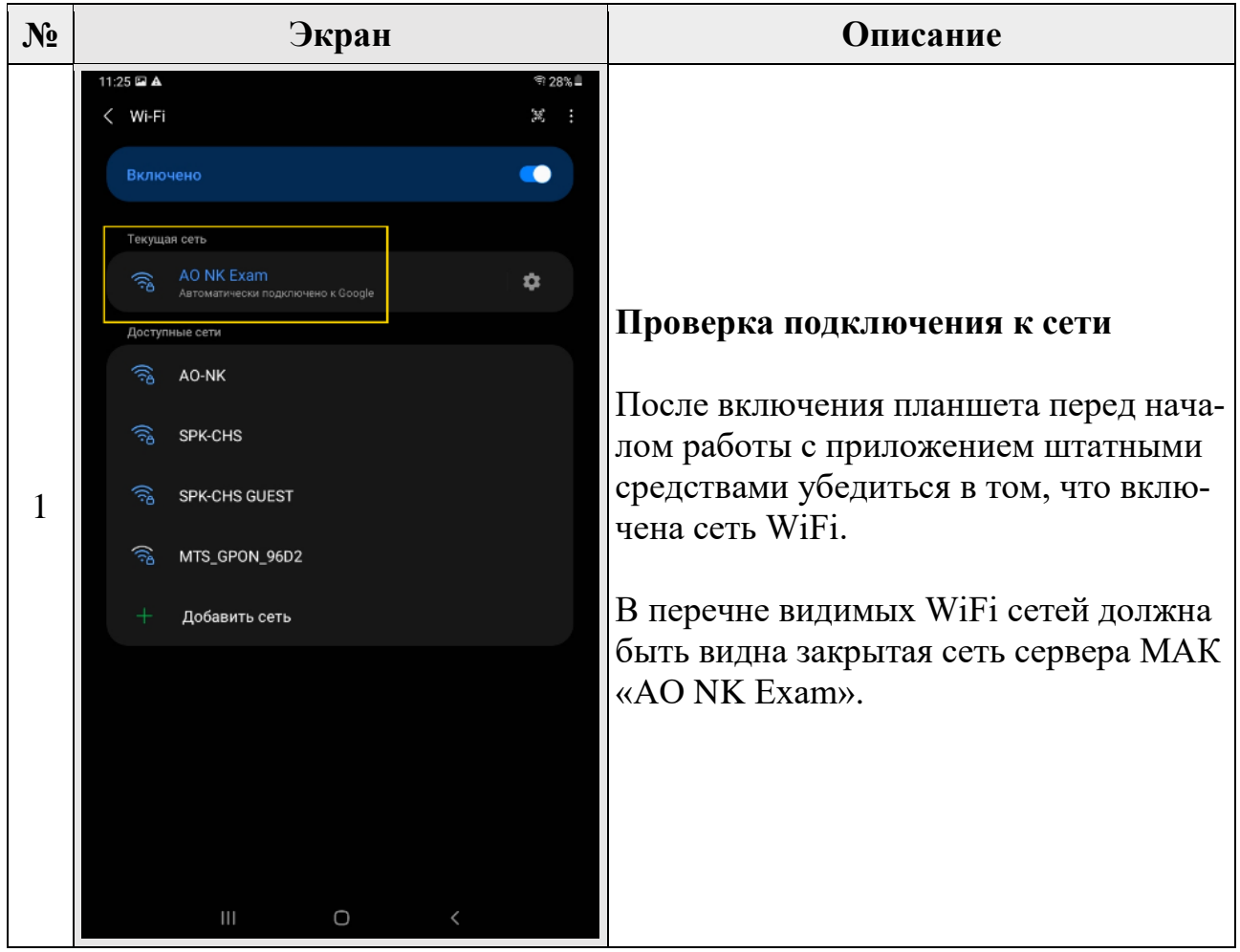

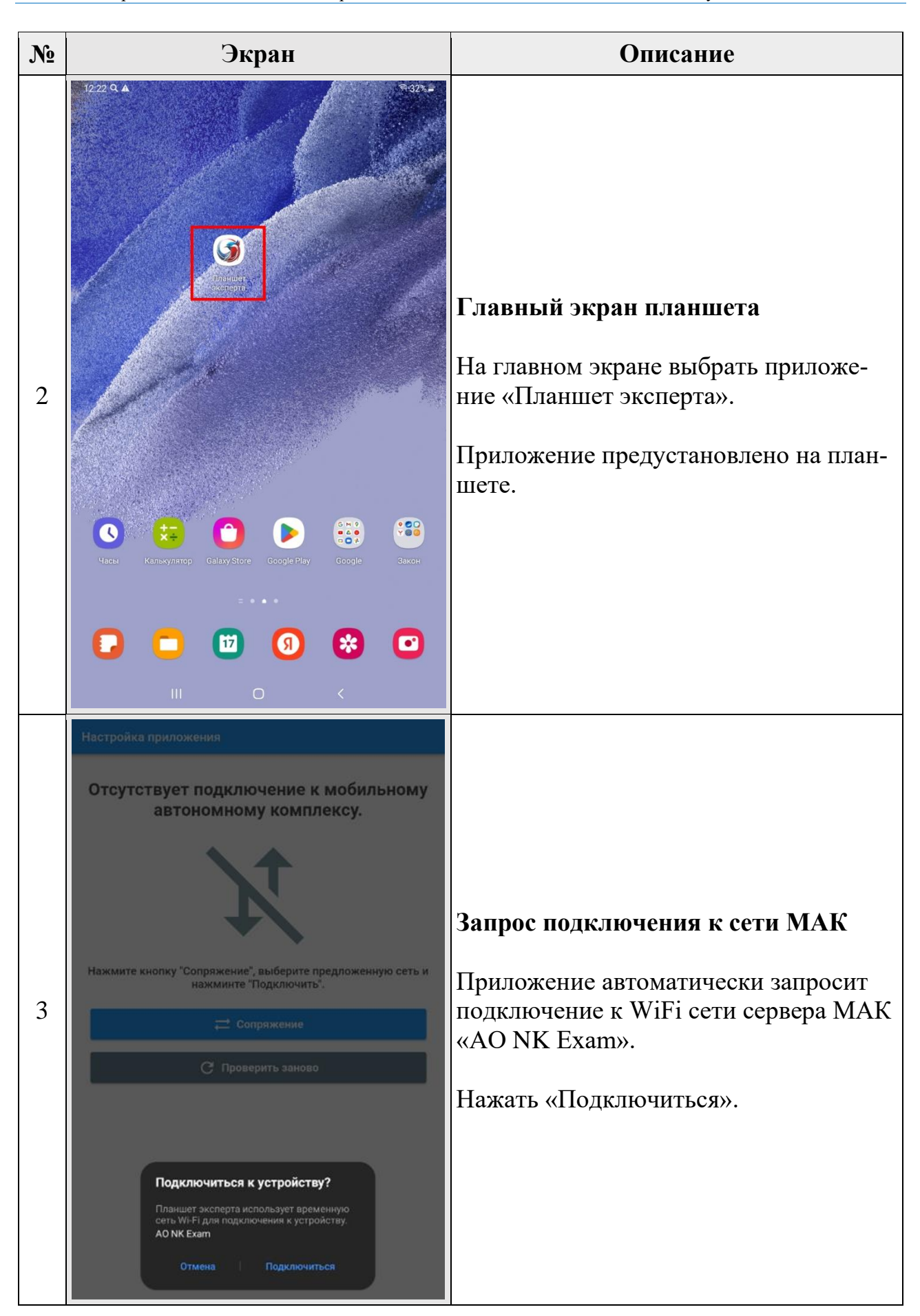

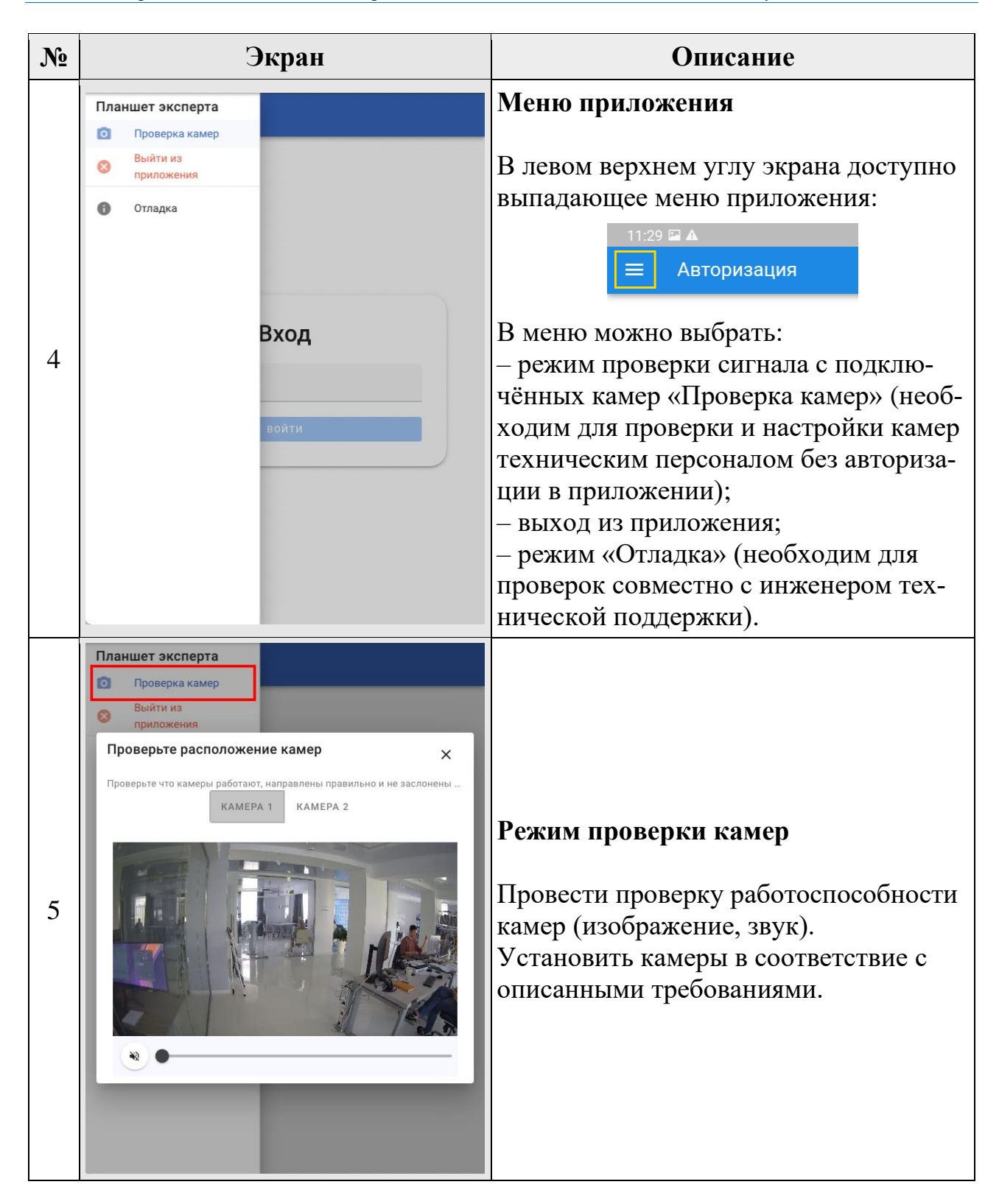

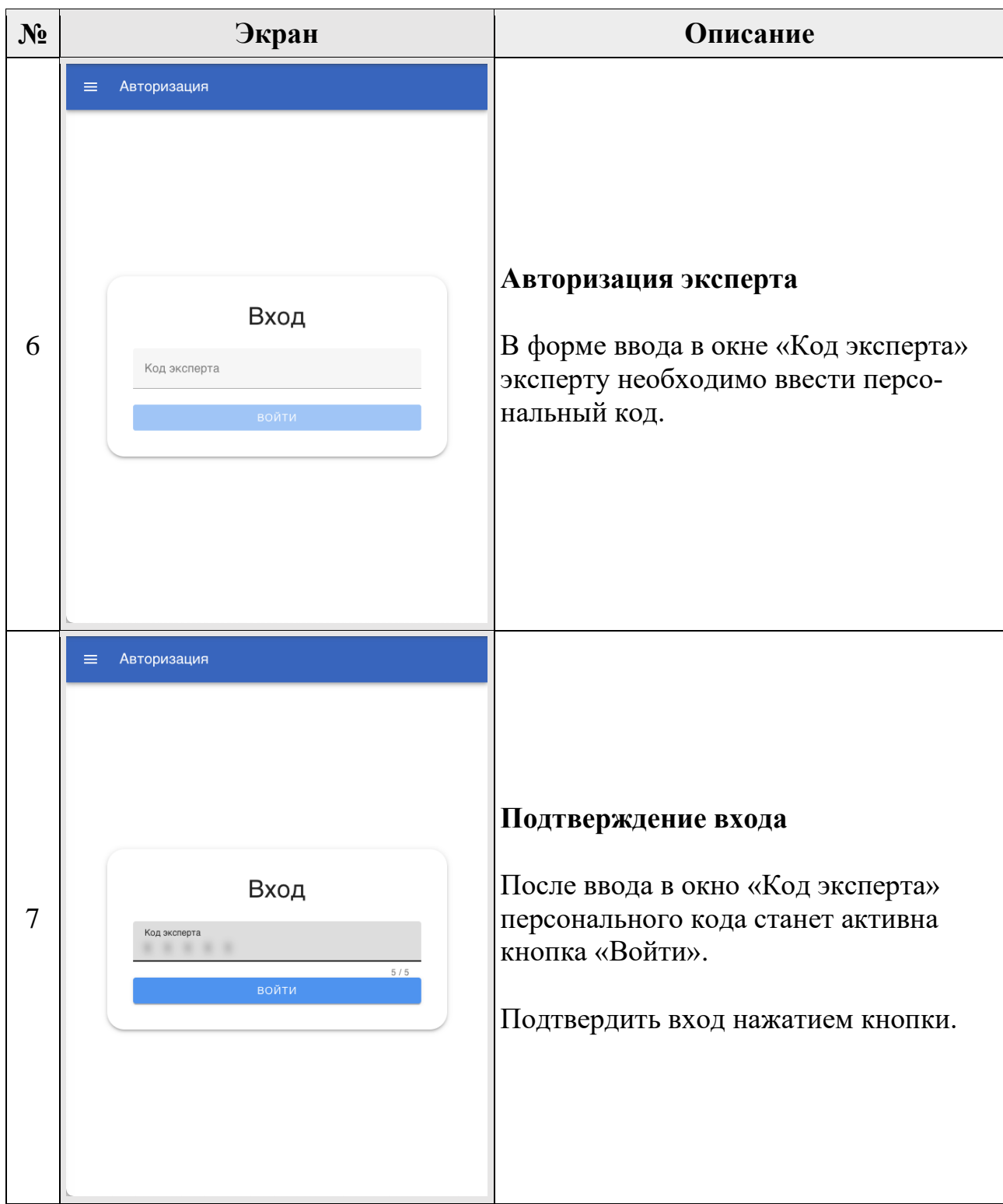

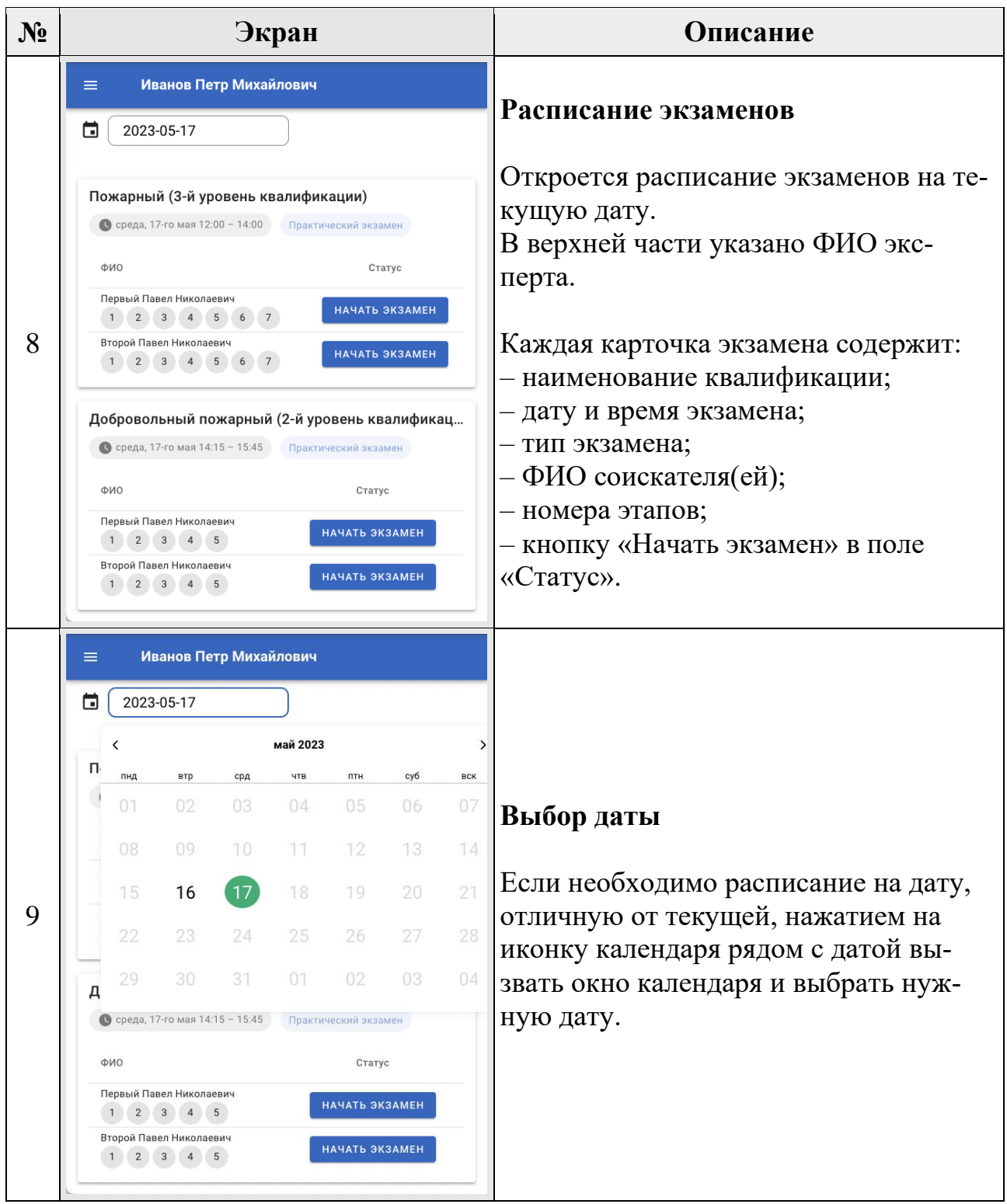

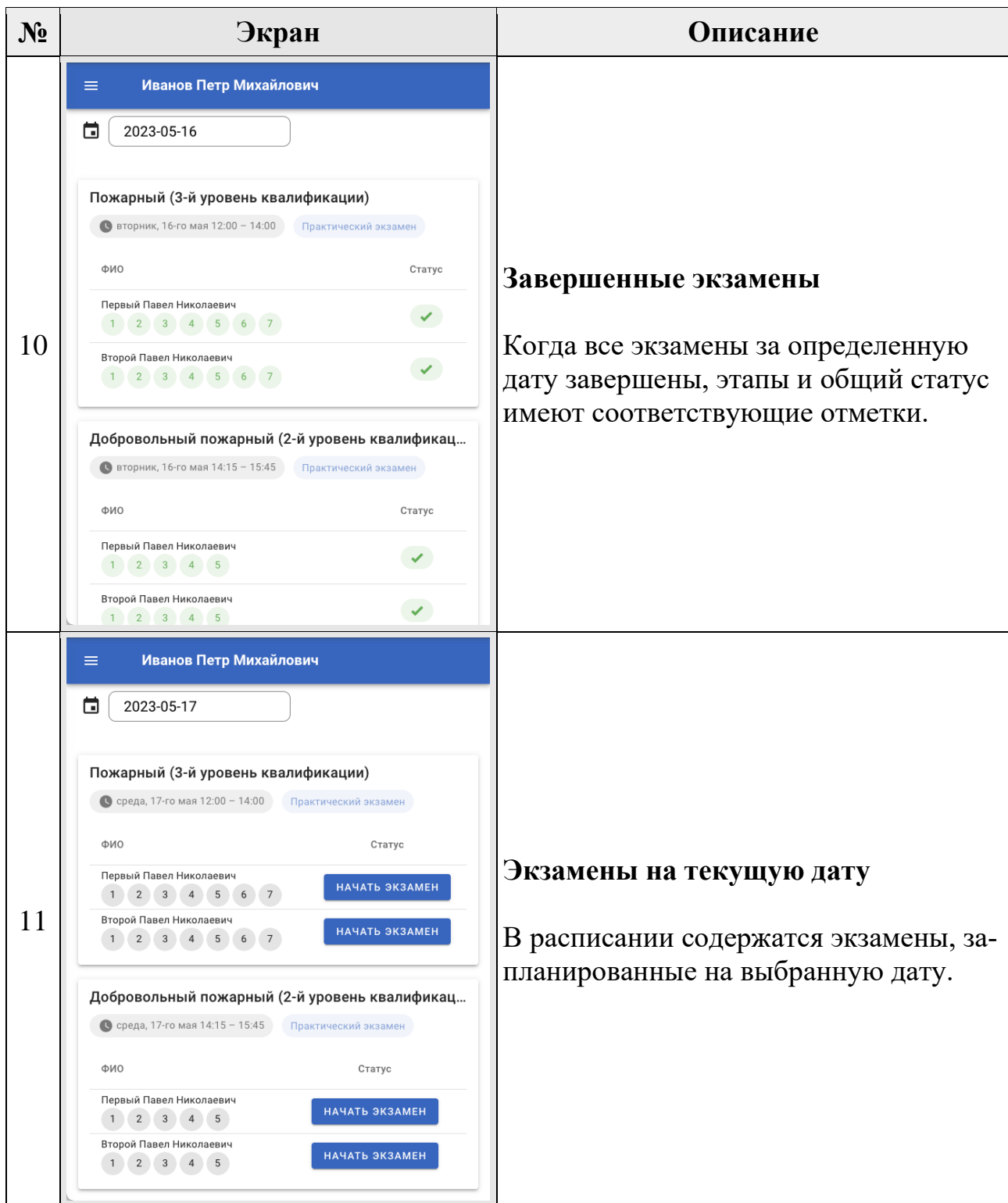

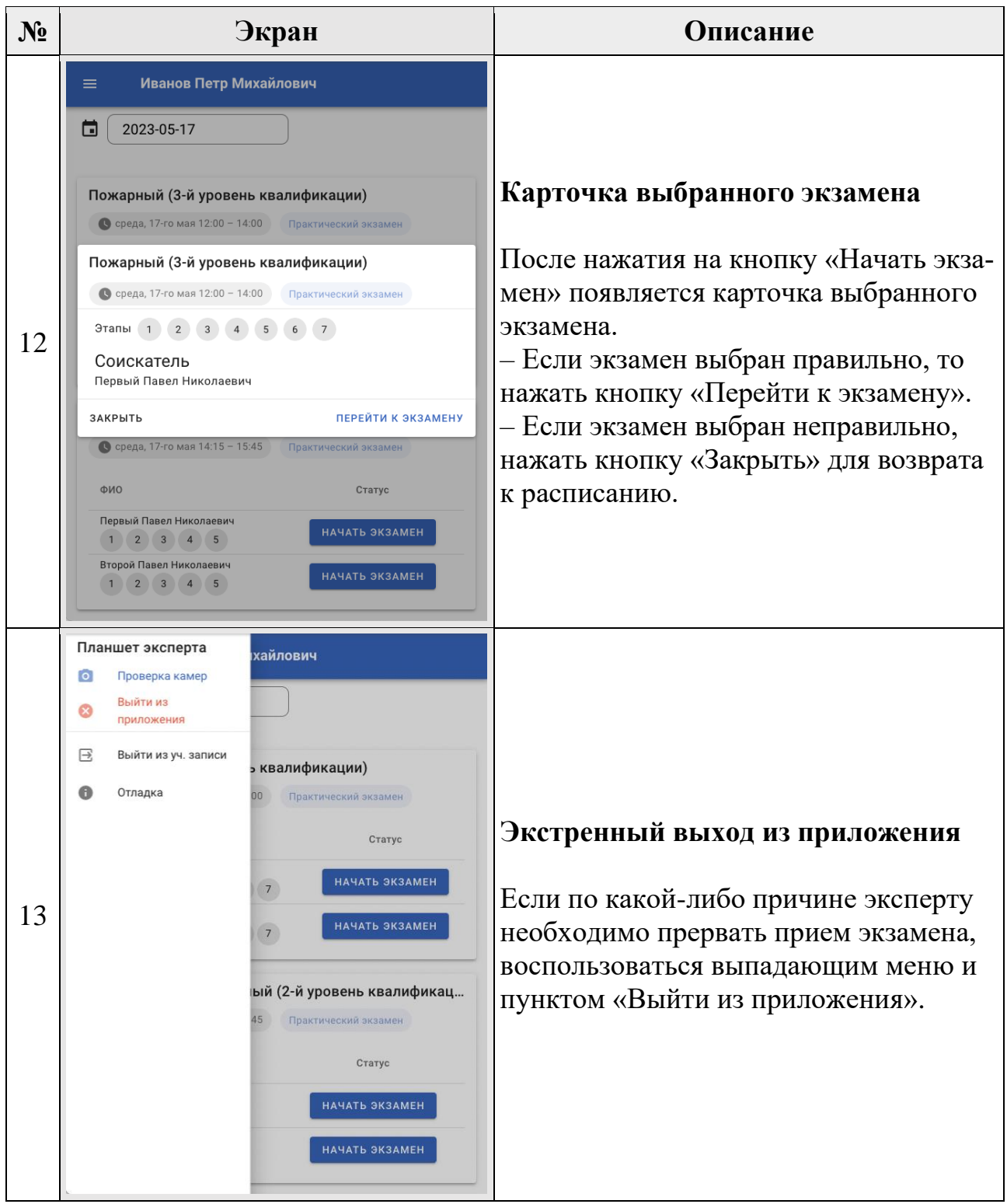

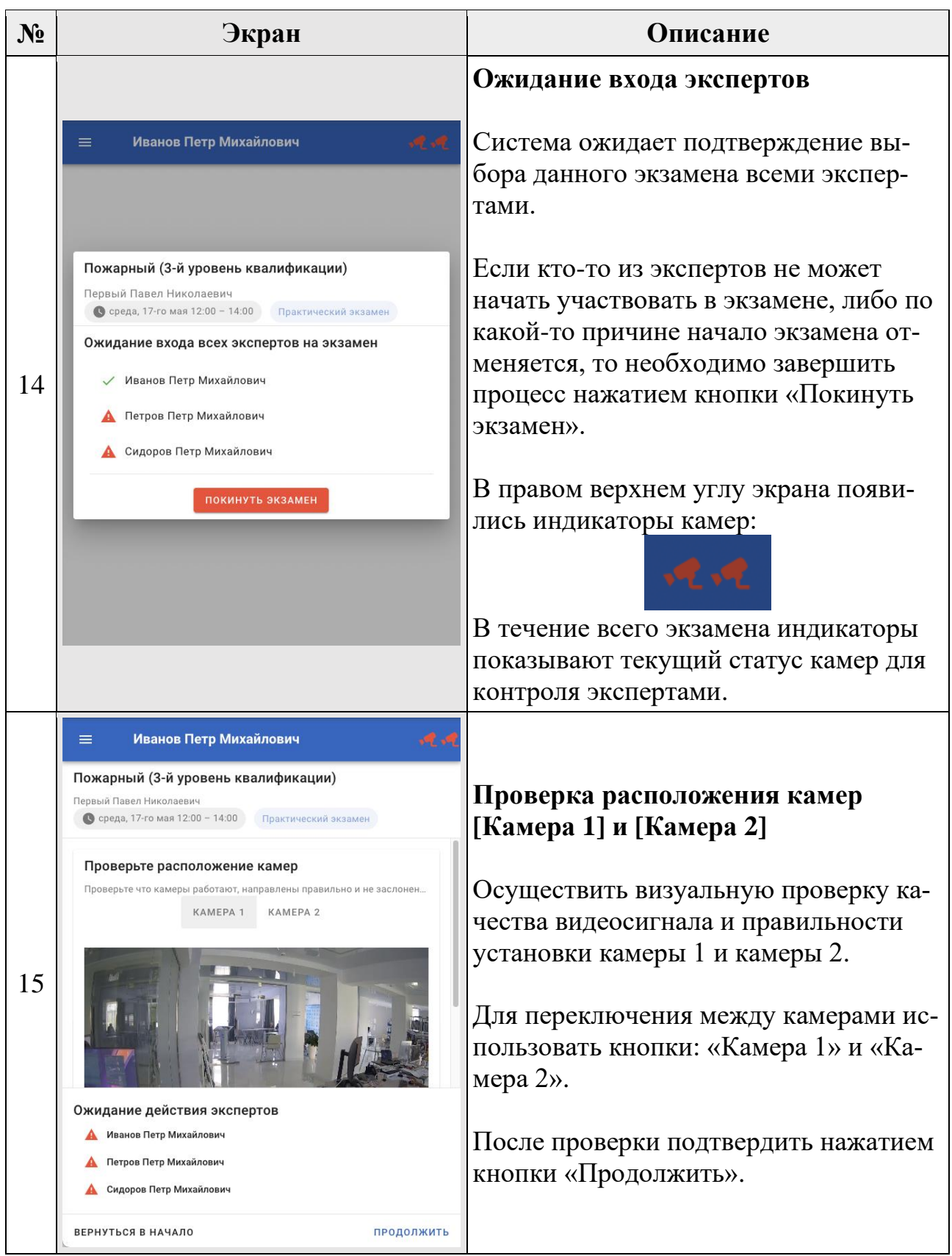

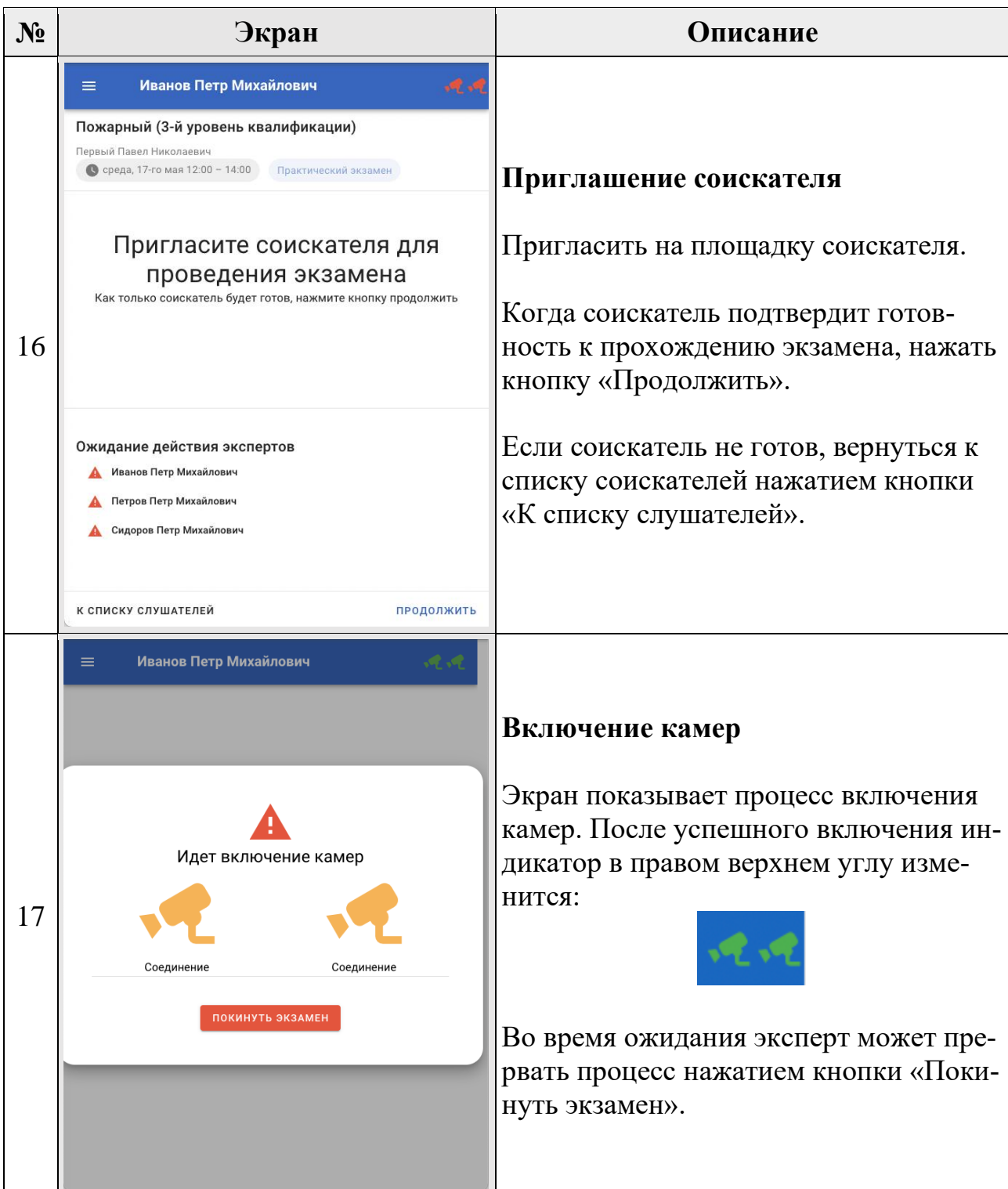

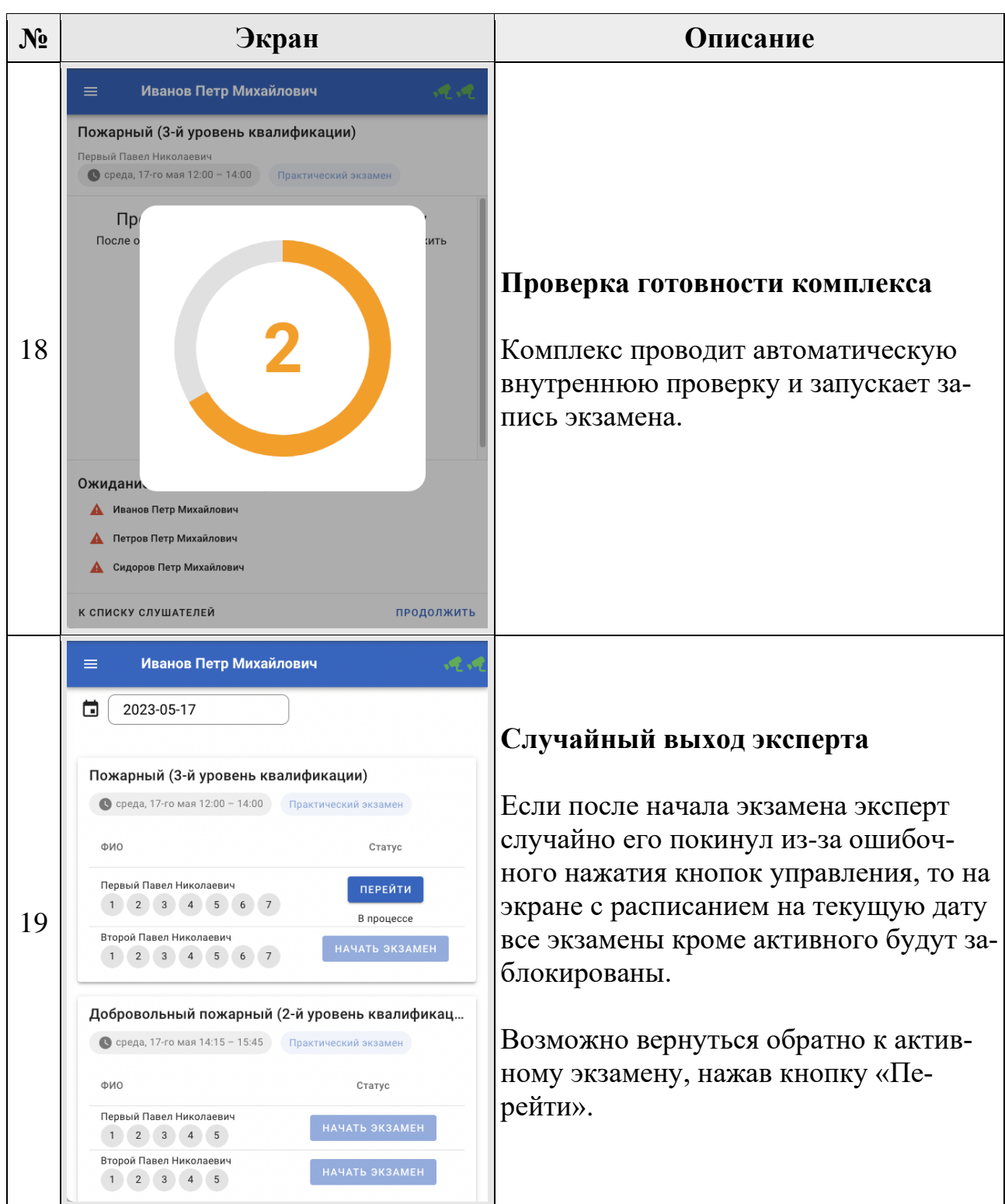

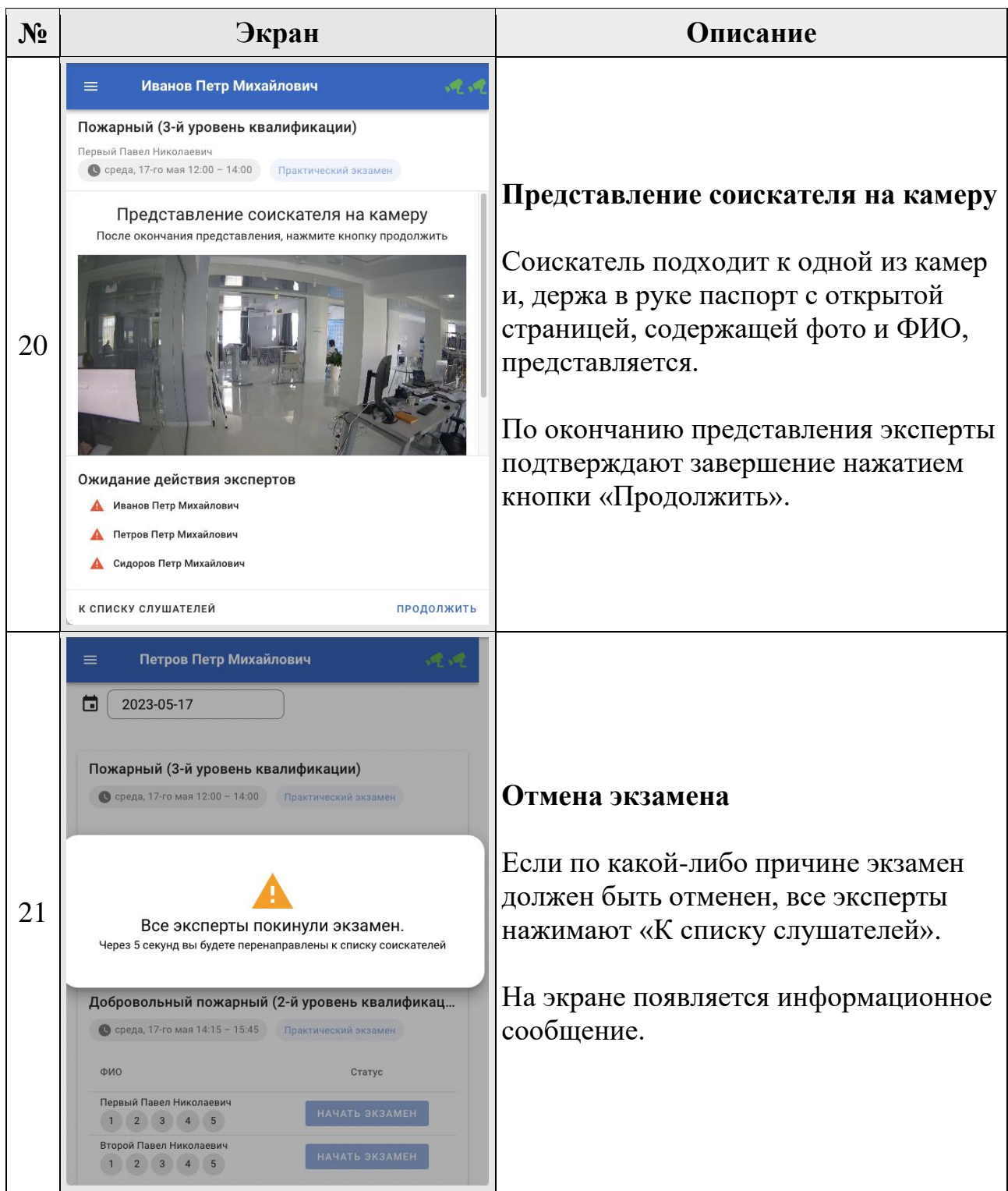

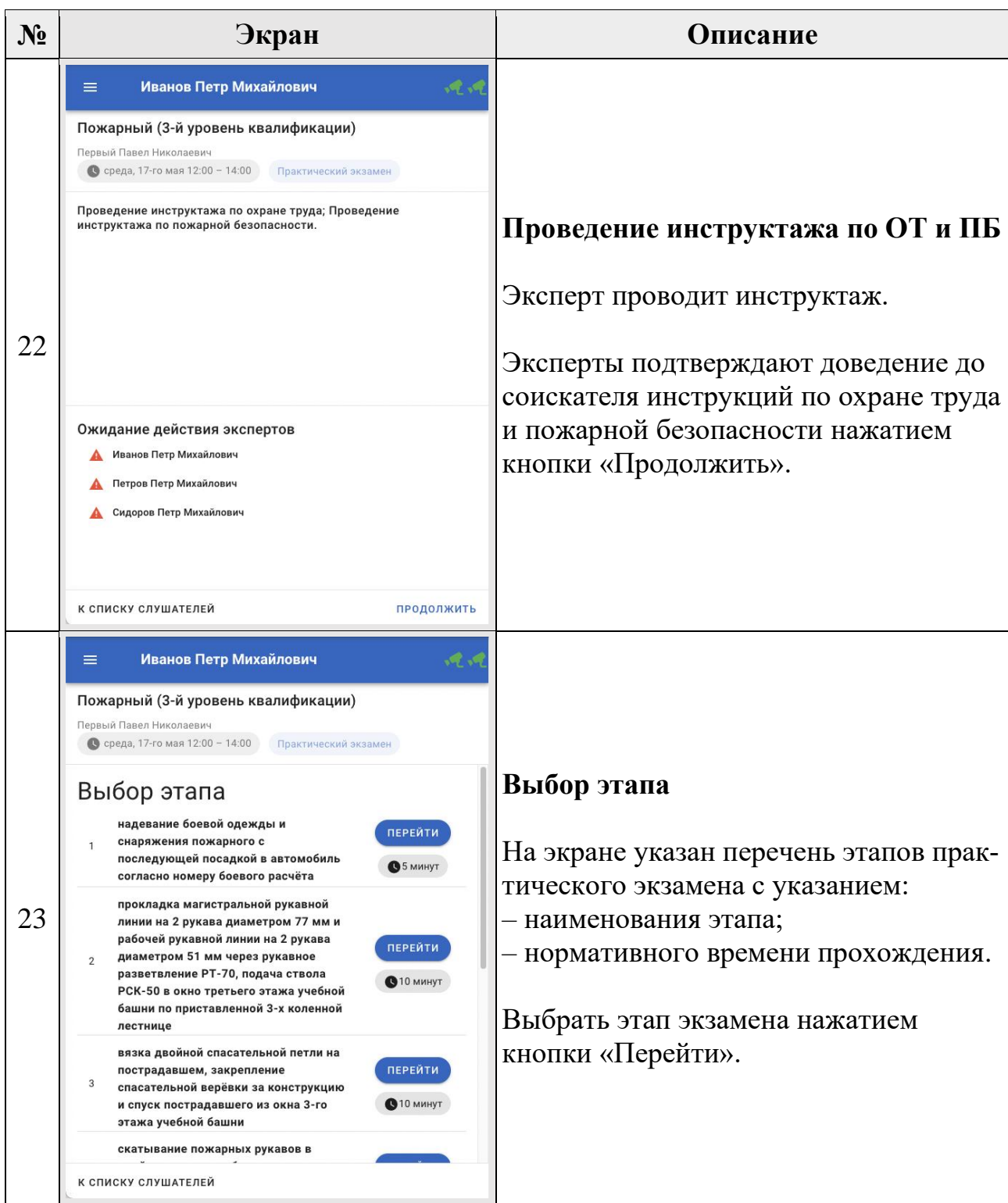

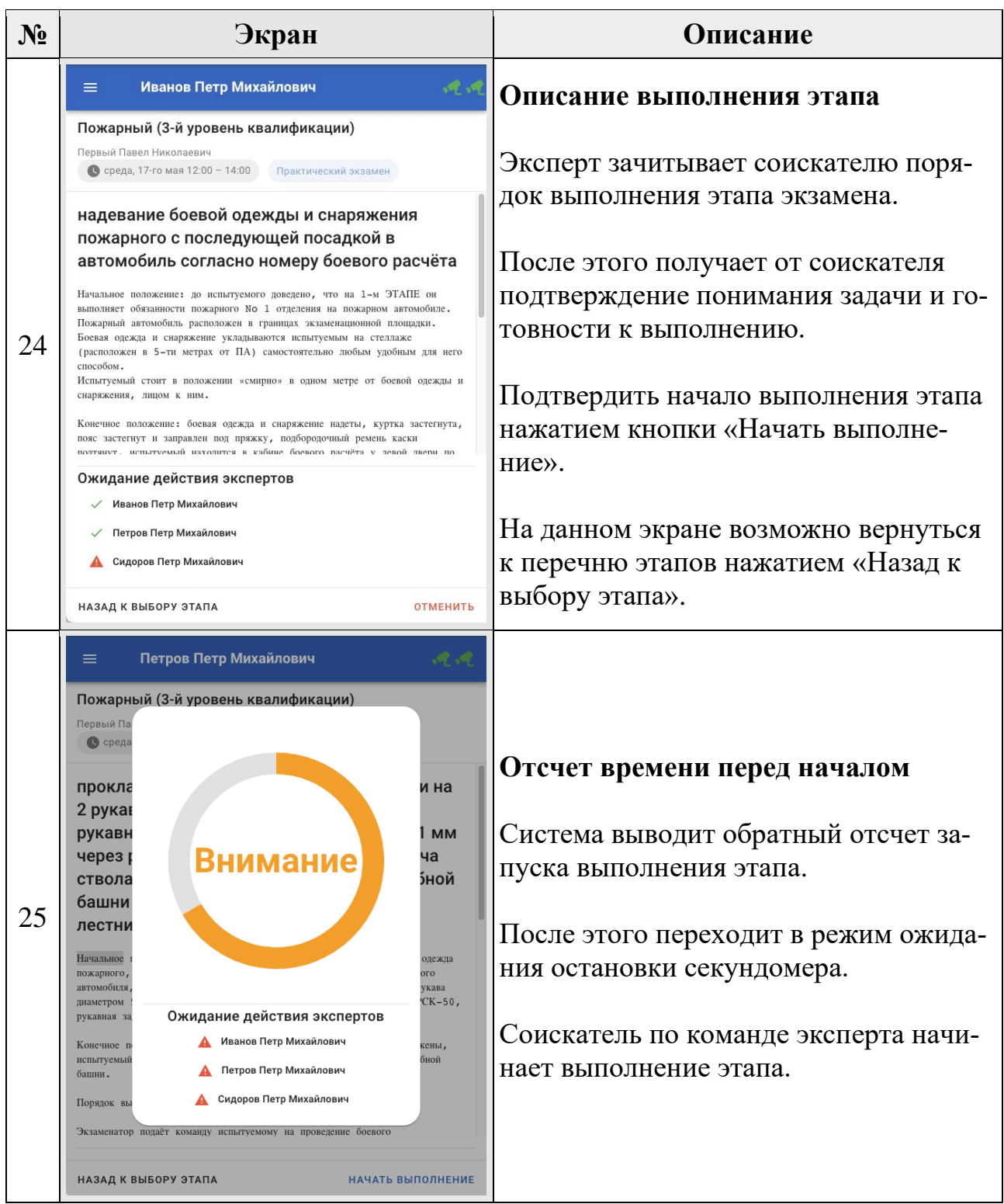

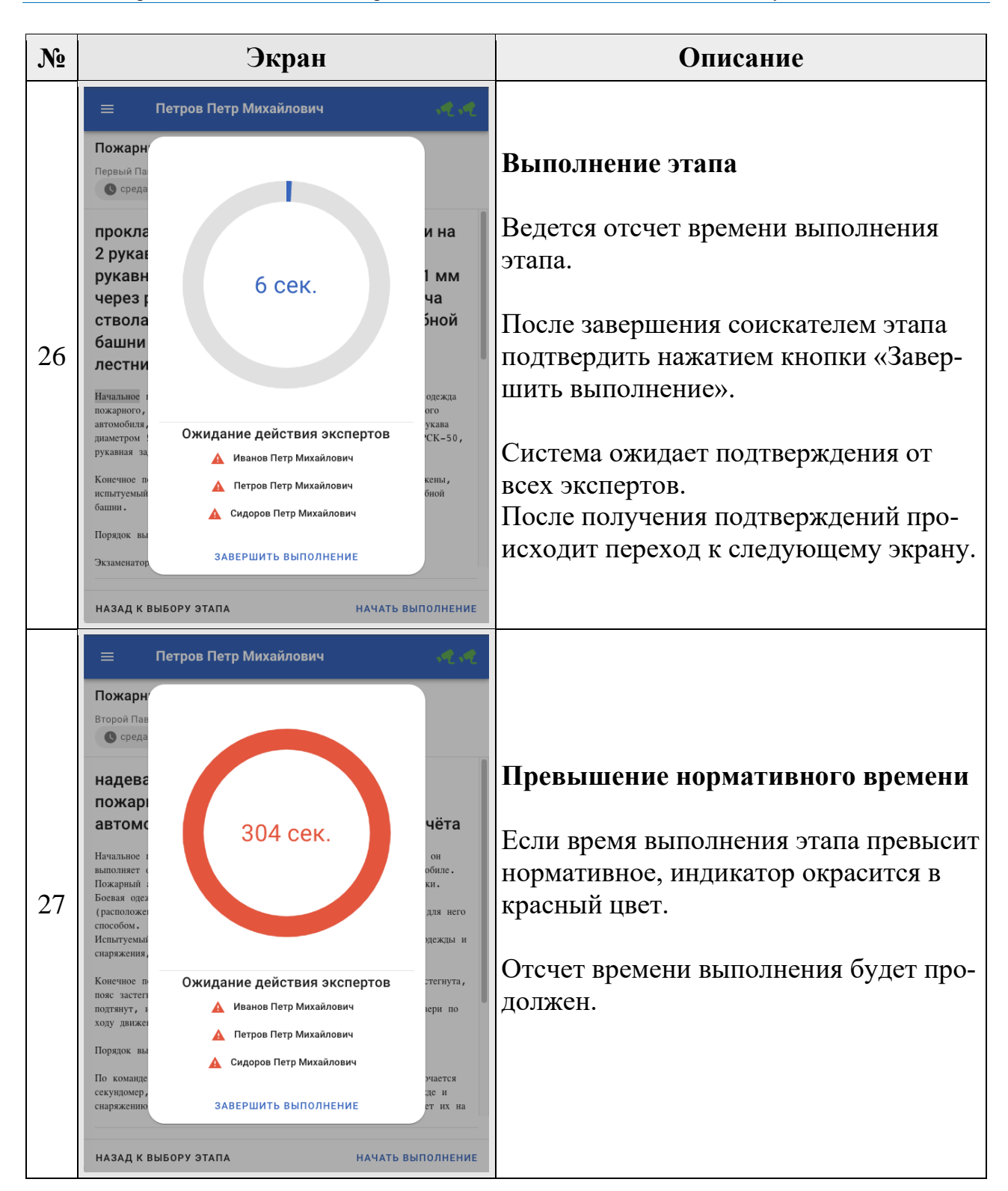

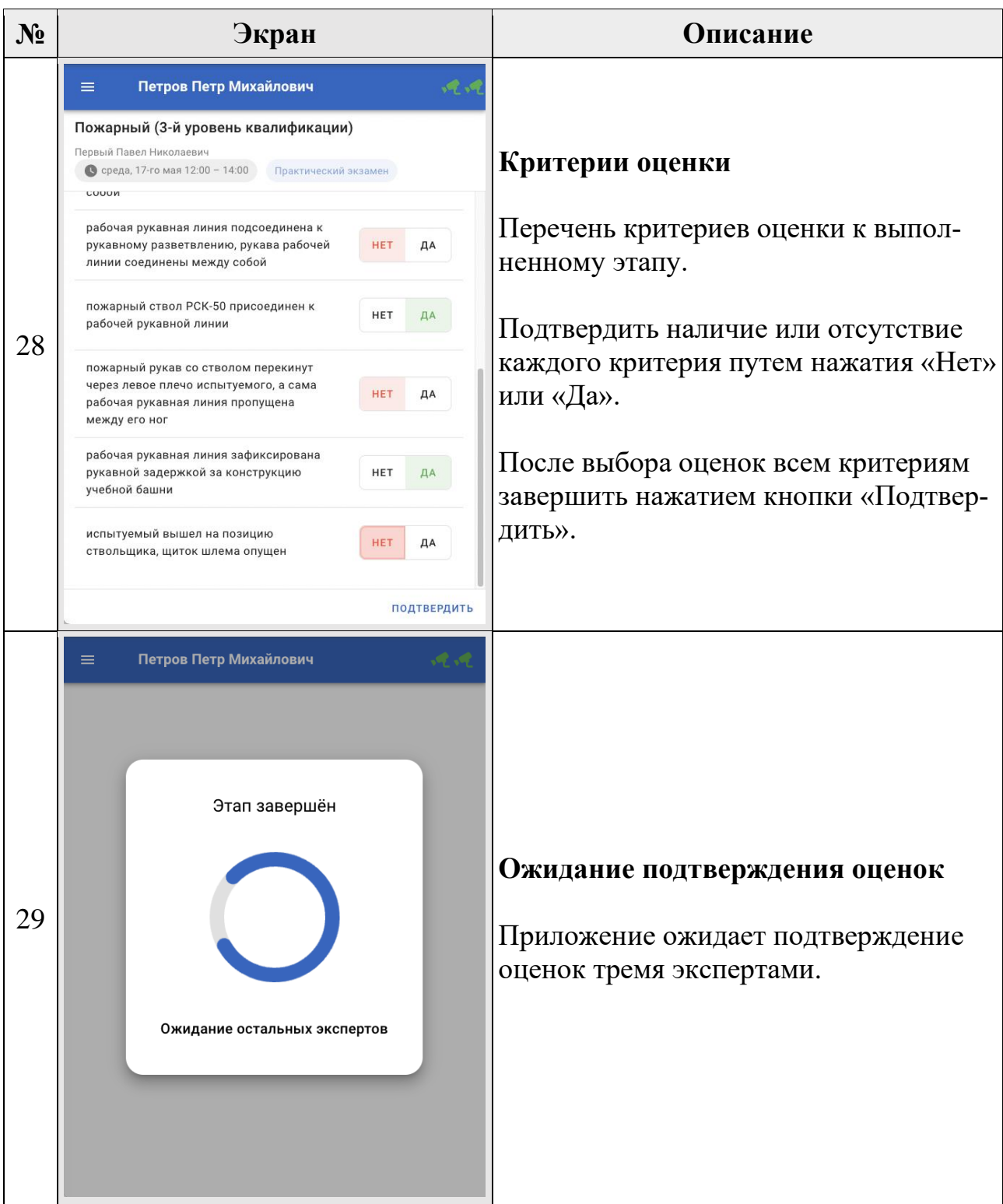

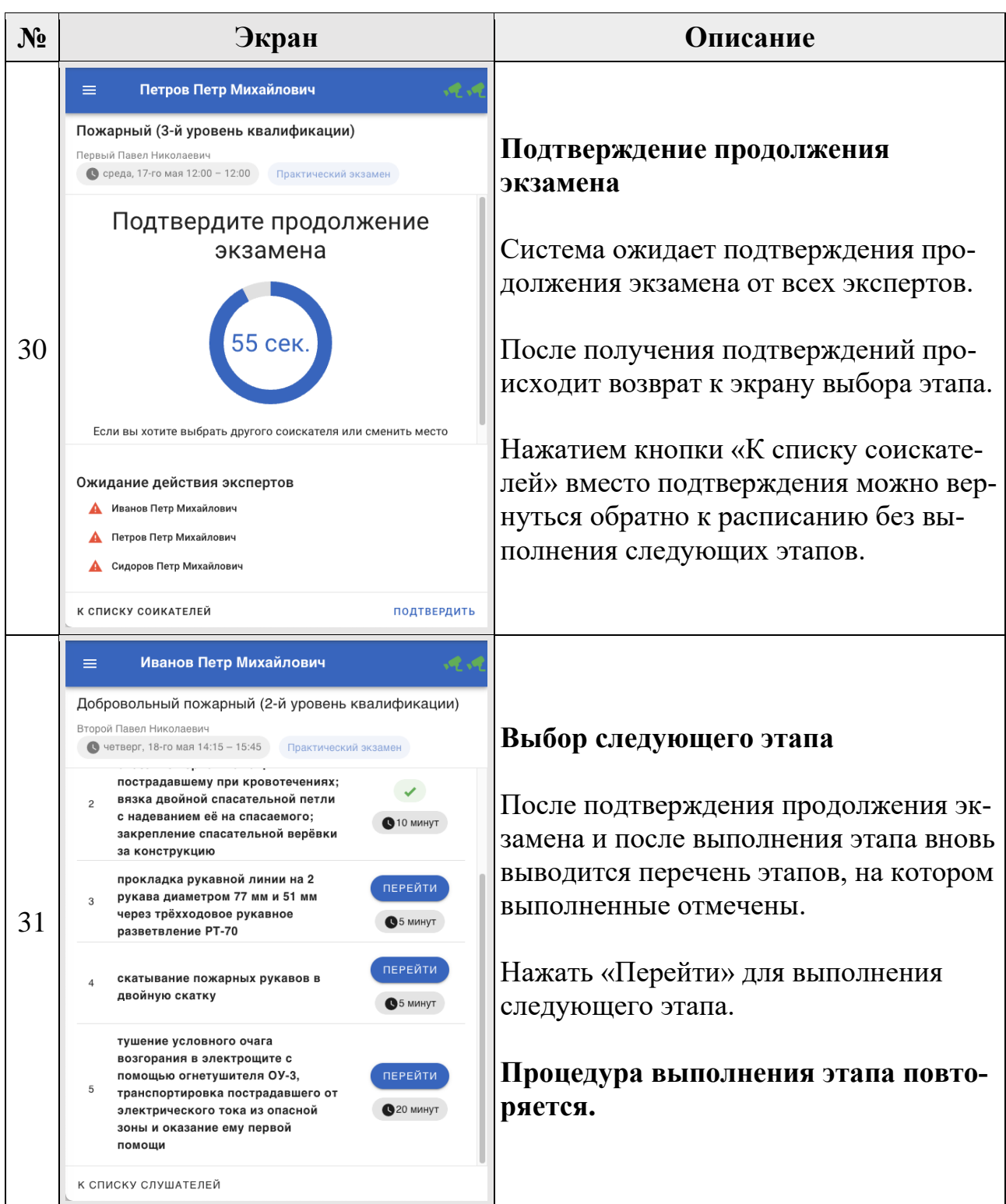

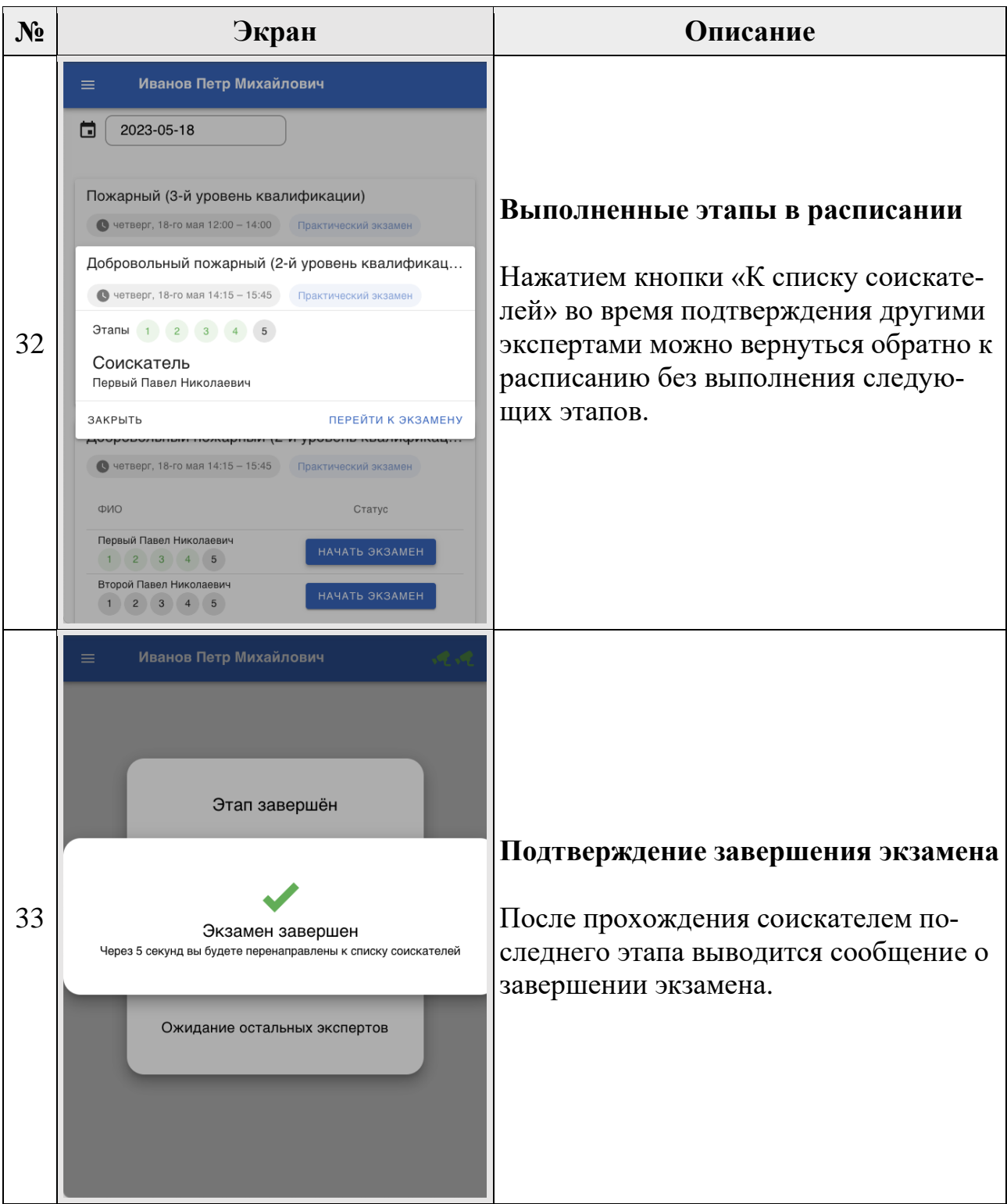

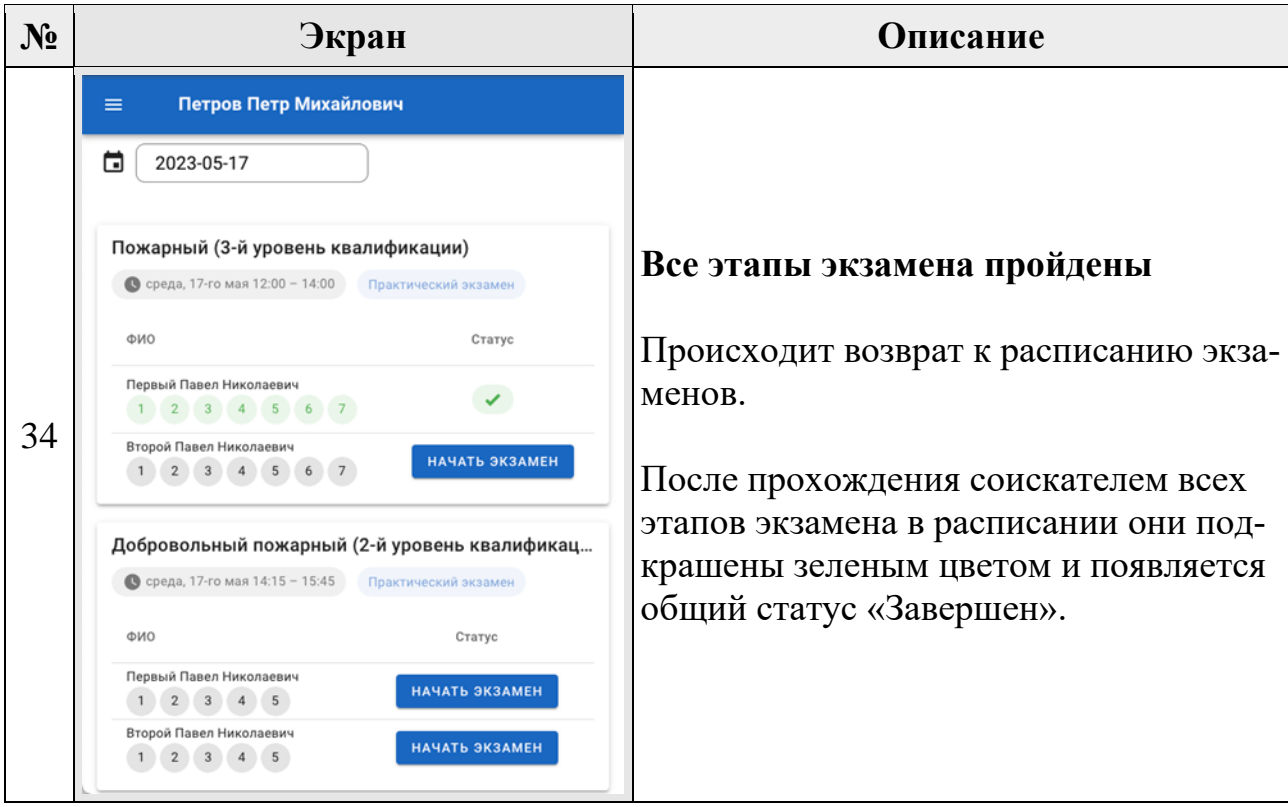

# <span id="page-23-0"></span>**4 Решение проблем**

В случае возникновения ошибок в работе программного обеспечения, обратитесь в отдел технической поддержки АО «Национальные Квалификации» по телефону:

8-800-500-71-16

или по электронной почте:

# [support@ao-nk.ru](mailto:support@ao-nk.ru)

При необходимости приложите снимки экрана с возникшей ошибкой – так специалисту отдела технической поддержки будет проще понять местонахождение и причину возникновения ошибки.

## <span id="page-24-0"></span>**5 Договорная информация**

#### <span id="page-24-1"></span>**5.1 Условия использования**

Программное обеспечение предоставляется на условиях простой неисключительной лицензии «как есть», в соответствии с лицензионным соглашением.

### <span id="page-24-2"></span>**5.2 Юридические права и обязанности**

#### <span id="page-24-3"></span>**5.2.1 Обязанности разработчика**

Исправлять неисправности программного обеспечения, в соответствии с приоритетом значимости такой неисправности, влияющей на функционирование программного обеспечения, при условии действующего договора между Пользователем и Правообладателем. Срок для исправления от 3 дней до 3 месяцев.

### <span id="page-24-4"></span>**5.2.2 Права пользователя**

Направлять правообладателю программного обеспечения на адрес электронной почты:

#### [support@ao-nk.ru](mailto:support@ao-nk.ru)

сообщения об обнаруженных неисправностях в работе программного обеспечения.

Получать сведения об обновлениях программного обеспечения от Правообладателя.

## <span id="page-24-5"></span>**5.3 Стандарты и законы**

Порядок разработки программного обеспечения определяется стандартом ISO/IEC 12207:2008 (соответствует ГОСТ Р ИСО/МЭК 12207-2010), в соответствии со следующей спецификацией:

<https://www.iso.org/standard/43447.html>

Контроль версионности исходного кода обеспечивается программным обеспечением, реализующим стандарт IEEE 828-2012, в соответствии со следующей спецификацией:

<http://ieeexplore.ieee.org/document/6170935>

# <span id="page-25-0"></span>**6 Техническая и информационная поддержка**

## **АО «Национальные квалификации»**

Общие контакты: 8-800-500-71-16

[support@ao-nk.ru](mailto:support@ao-nk.ru)